# *Аннотация ГИА*

**Цель подготовки ВКР бакалавра** – продемонстрировать базовую профессиональную подготовленность и способность бакалавра к самостоятельному проведению научных расчетов и проектной работе в области его профессиональной деятельности.

# **Задачи ВКР бакалавра**:

 самостоятельное планирование и проведение научных расчетов и проектных работ;

обоснование актуальности и значимости исследуемой проблемы;

корректная формулировка цели и задачи исследования;

 корректное применение методов научного исследования для решения установленных цели и задач исследования;

 сбор, обработка и обобщение теоретического и эмпирического материала по тематике исследования;

анализ и обработка полученных результатов;

самостоятельное обоснование выводов;

 изучение литературных источников в соответствующей области знаний, в том числе и на иностранных языках;

 представление и оформление итогов проведенного исследования в соответствии с установленными требованиями.

**Место ГИА в структуре ООП:** ГИА относится к блоку Б3 «Государственная итоговая аттестация» основной профессиональной образовательной программы (ОПОП) подготовки бакалавров по программе «Электрооборудование автомобилей и тракторов» направления 13.03.02 «Электроэнергетика и электротехника». Количество зачетных единиц – 6 (8 семестр).

# **Содержание разделов:**

Выбор направления и тематики выпускной квалификационной работы (ВКР) бакалавра. Организация научной работы и выполнение научных расчетов в рамках ВКР. Обработка результатов ВКР. Оформление ВКР и сопроводительных документов с учетом требований к ВКР магистра. Проверка ВКР в системе «Антиплагиат». Подготовка текста доклада и презентации по теме ВКР. Допуск ВКР к предзащите и защите. Подготовка к предзащите и защите ВКР. Предзащита ВКР. Защита ВКР бакалавра.

# **Требования по оформлению выпускных квалификационных работ выполняемых на кафедре ЭКАОиЭТ**

### **Введение**

Настоящие требования сформированы на основе Межгосударственного стандарта системы стандартов по информации, библиотечному и издательскому делу ГОСТ 7.32-2001 "Отчет О Научно-Исследовательской Работе. Структура и правила оформления" и ГОСТ Р 2.105-2019 "Единая система конструкторской документации. Общие требования к текстовым документам".

# **Структура работы**

В ВКР должна соблюдаться следующая очередность:

- титульный лист на бланке;
- страницы задания на бланке;
- аннотация;
- содержание,
- введение;
- разделы работы;
- заключение;
- список использованных источников;
- приложения (если предусмотрены).

По каждому разделу должны быть сделаны выводы, оформляемые в виде очередного подраздела.

### **Заголовки**

Введение, каждый раздел, заключение, список использованных источников и приложения начинаются с новой страницы, подразделы идут по тексту подряд.

Из заголовков заглавными буквами пишутся только названия разделов и слова ВВЕ-ДЕНИЕ и ЗАКЛЮЧЕНИЕ.

Названия разделов, слова Аннотация, Содержание, ВВЕДЕНИЕ, ЗАКЛЮЧЕНИЕ, Список использованных источников и Приложения центрируются. Названия подразделов начинаются с абзацного отступа.

Слова Глава или Раздел – не нужны.

Для заголовков следует использовать полужирный шрифт.

Заголовки отделяется от текста сверху интервалом 12 пт., снизу – 6 пт.

*Не допускается* располагать заголовки последней строкой на странице.

В конце заголовков (названий разделов, подразделов, слов "введение", "заключение" и т.п.).

Не допускается использовать в заголовках аббревиатуры (кроме общеупотребимых – КПД, ЭДС, СЭС и т.п.) и введение в заголовках этих сокращений в скобках.

# **Шрифт**

Times New Roman, 14 пт, 1,5 интервала (*одинаковый для всего основного текста, включая интервалы между абзацами!*), выравнивание по ширине.

Буквы русского и греческого алфавита в формулах и тексте должны выполняться прямым шрифтом, буквы латинского алфавита – курсивом (за исключением букв, входящих в обозначение функции, например: sin, cos, lg и т.д. и таких обозначений, как max, min, const). Цифры и размерность – прямым шрифтом.

В тексте, описывающем рисунки, обозначения, использованные в рисунках, набираются курсивом (например, *1*, *2*, *3*, *АД*, *РН* и т.п.).

#### **Отступы**

Верхний и нижний 20 мм; правый – 15 мм; левый – 25 мм. Абзацный отступ – 5 знаков (1,25 см) и одинаков для всего текста. Отступ у нецентрируемого текста не должен быть больше абзацного отступа.

### **Нумерация страниц**

Нумерация страниц производится снизу, посередине. Страницей с номером 1 является титульный лист. На титульном листе номер страницы не ставится.

### **Нумерация подразделов, рисунков, формул, таблиц**

Нумерация – двойная через точку (первая цифра – по номеру раздела, второе число по порядку в пределах главы). После второго числа точка не ставится, но должен быть пробел: например,

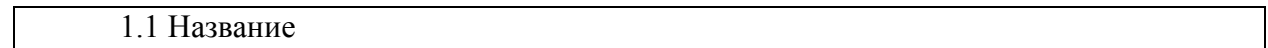

В нумерации значки § и № не ставить!

В самом тексте работы следует избегать нумерованных списков, повторяющих номера параграфов (рекомендуется в этом случае использовать при перечислении либо значки "–", либо а), б), в) и т.д, либо 1), 2), 3) и т.д.).

#### **Пробелы**

Перед знаками препинания (за исключением тире), а также перед закрывающейся скобкой пробелы недопустимы. После открывающейся скобки пробел не допустим. После знаков препинания пробел необходим.

Чтобы в результате автоматического выравнивания строки по ширине, не появлялось неудачных пустот, в ряде случаев требуется использовать неразрывные пробел, устанавливаемый нажатием клавиш CTRL+SHIFT+Пробел.

# **Формулы**

Формулы оформляются редактором формул (для несложных формул – обычными возможностями редактора Word) и располагаются посередине строки. Номер формулы располагается у границы правого края.

Использование в тексте листинга программы Matcad (и подобных ей) – не допускается (разрешается при необходимости только в Приложении).

Все переменные, используемые в формулах, должны быть пояснены (либо по тексту выше, либо сразу после формулы в той последовательности, в которой они использованы в формуле) через запятую и слово "где", которое пишется с новой строки *от левого края*. *В этом случае* при выполнении расчетов подстановку чисел (а это обязательно) следует делать после расшифровок, а не до них, например:

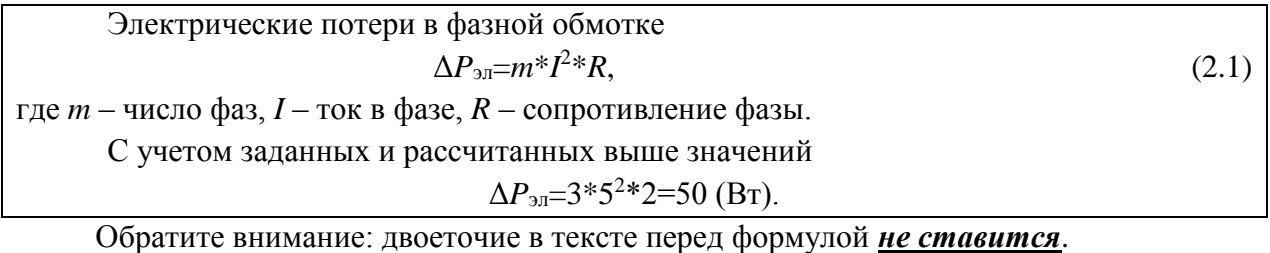

Знак разделения целой и десятичной части числа – запятая, а не точка.

В формулах при указании размерности следует соблюдать следующие правила

1) 
$$
A=B+C=10 + 15 = 25
$$
 (mm) – ckoбки!

2) Вариант *A*=*B*+*C*=25 мм (сразу результат без подстановки) использовать не допускается.

3) В выражении А=25 мм в скобках необходимости нет.

Между числом и единицей измерения должен стоять неразрывный пробел.

Не допускаются переходы на другую строку, подобные следующим: А= (переход) 25 мм или А=25 (переход) мм. Пользуйтесь при необходимости принудительным переходом на другую строку: SHIFT+ENTER.

Длинные формулы, не умещающиеся на одной строке следует переносить после арифметического знака действия (+, –) или знака =, повторяя их на новой строке. В исключительных случаях можно уменьшить размер такой формулы с 14 до 12 пт.

Не используйте размерность: мин $^{-1}$ , с<sup>-1</sup>.

Если формула не является всем известной и очевидной, то необходима ссылка на источник, из которого она взята. Если идет расчет по методике, изложенной в каком-либо источнике, то достаточно написать об этом в начале расчета и дать ссылку на этот источник.

# **Рисунки**

Рисунок должен представлять собой единую картинку.

Каждый рисунок должен иметь номер, название и ссылку на них в тексте (например, "… представлено на рисунке 3.1"; пробел перед номером – неразрывный).

Буквенные части номера рисунка при ссылке пишутся курсивом, например, рисунок 3.1, *а*.

Рисунок рекомендуется располагать сразу после того абзаца, в котором находится ссылка на него (если допускает его размер) или на следующей странице (если иначе не выходит). Пустого места на странице быть не должно! В параграфах с большим числом страничных рисунков и малым объемом текста можно группировать рисунки в конце параграфа.

При ссылке на рисунок не допускается писать см, например:

Выходное напряжение генератора преобразовывается в постоянное выпрямителем (рисунок 1.1), а не (см. рисунок 1.1).

В случае наличия подрисуночной надписи она располагается между рисунком и названием рисунка.

Подрисуночная надпись и название рисунка выполняется в WORD и располагается под рисунком по центру, размер шрифта - 12 пт, одинарный интервал. Дополнительный интервал в 12 пт ставится следующим образом: основной текст – 12 пт - рисунок - 12 пт - подрисуночная надпись – 12 пт - название рисунка – 12 пт - основной текст.

Слово рисунок пишется полностью, после номера рисунка ставится тире

Рисунок, и его подрисуночная надпись и название не должны располагаться на разных страницах.

Пример оформления подрисуночной надписи и названия

Рисунок

Подрисуночная надпись

Рисунок 2.1 – Зависимость тока от момента на валу электродвигателя

Если рисунок содержит несколько частей, обозначаемых а), б) и т.д., то он должен иметь общее название (на отдельной строке) и названия для всех составных частей. Интервал – одинарный, двоеточий ставить не следует.

Пример:

Рисунок 2.1 – Рабочие характеристики электродвигателя а) Зависимость фазного тока от момента на валу электродвигателя; б) Зависимость КПД от момента на валу электродвигателя

В подрисуночной надписи (или легенде) должны быть указаны условия снятия характеристик (например, *U*=100 В =const, или *М*=1,5 Нм=const и т.п.).

Верхняя часть листов, располагаемых альбомно, размещается у переплёта. Подрисуночная надпись рисунков, располагаемых альбомно, должна находиться справа по центру.

На графиках должны быть обозначены оси и размерность соответствующих величин. Размерности величин рекомендуется давать в системе СИ. Должна присутствовать сетка.

При нескольких зависимостях на одном графике в легенде или в подрисуночной надписи должно быть четко пояснено, что из себя представляет каждая из зависимостей.

**Запрещено** использовать графики, в которых программа автоматически ставит неправильные обозначения величин и их размерности (как это делает, например, *PSpice*).

Использование отсканированных "чужих" рисунков из других источников допускается только в Приложениях, а по тексту – только в исключительных случаях и с обязательной ссылкой на источник.

#### **Чертежи, эскизы и схемы**

Размеры на чертежах и эскизах должны проставляться в мм.

Порядковые номера следует присваивать в соответствии с последовательностью расположения элементов или устройств на схеме сверху вниз в направлении слева направо.

#### **Таблицы**

Каждая таблица должна иметь номер, название и ссылку на нее в тексте, расположенном выше. Требования к ним подобны требованиям, указанным в разделе рисунки.

Таблицы набирают шрифтом 12 пт.

Слово Таблица в названии должно начинаться строго от левого края таблицы. Сама таблица не должна выходить за пределы текстовой области.

Пример оформления таблицы.

Таблица 2.1 – Название таблицы

Если таблица не умещается на одной странице, вверху второй страницы пишут так: Продолжение таблицы 2.1

# **Сокращения**

Используемые сокращения (за исключением общепринятых - КПД, ЭДС и т.п.) должны быть расшифрованы выше по тексту (в скобках). Начинать предложение с сокращения (включая сокращение *т.к.*) не рекомендуется.

# **Стиль изложения**

В каждом предложении основного текста (за редким исключением) должны присутствовать подлежащее и сказуемое. Не злоупотребляйте использованием тире в ущерб сказуемым. Предложение не должно начинаться со слов *также*, *причем*, *то есть* и подобных слов, которые правильнее использовать после запятых. Избегайте в тексте личных местоимений (например, "нашего, моего") и соответствующих глагольных форм, без необходимости не используйте слово "данная".

Орфографические и пунктуационные ошибки в тексте КАТЕГОРИЧЕСКИ НЕДОПУ-СТИМЫ!

# **Оформление списка использованных источников**

Сведения об источниках следует располагать в порядке появления ссылок на источники в тексте, нумеровать цифрами и печатать с абзацного отступа.

В каждой позиции списка необходимо указывать:

У книги (ГОСТ 7.1-2003):

- автора (инициалы после фамилии), название книги, город, издательство, год, число страниц.

*Пример*: Копылов И.П. Математическое моделирование электрических машин. М.: Высшая школа, 1987. 248 с.

У журнала:

- автор, название статьи, название журнала, год, номер, страницы, на которых находится статья.

*Пример*: Ивакин А.В. Математическое моделирование тепловых процессов// Электричество. – 2007. № 5. - С.45-49.

У сайта из Интернета:

- автор (если есть) и название публикации, затем, название электронного ресурса. После дается ссылка на страницу с текстом и указывается дата обращения к нему.

*Пример*: Шаговые двигатели: принципы работы, характеристики, рекомендации по выбору шаговых двигателей//Сайт ЗАО СЗЭМО "Электродвигатель" [Электронный ресурс].

URL: http://eprivod.ru/stmotor.htm#st\_motor (дата обращения: 04.08.2021)

*Пример*: Википедия: свободная электронная энциклопедия: на русском языке [Электронный ресурс] //http://ru.wikipedia.org/wiki/Электрический генератор; (дата обращения: 04.08.2021).

У электронного варианта лекционного или другого учебного материала, выдаваемого преподавателями института.

- название ресурса, автор, год.

*Пример*: Конспект лекций по курсу "Электропривод летательных аппаратов" [Электронный образовательный ресурс]//А.Н.Соломин. 2021.

На каждую позицию списка *обязательно* должна быть ссылка в тексте, оформляемая в квадратных скобках, например: [1]. Допускается группировать ссылки. Например, "… данные вопросы подробно рассмотрены в [3-5]". Не нужно ссылаться на источники, когда дается общеизвестная информация.

Использование рефератов и других подобных работ, выложенных в Интернете, не допускается.

# **Оформление приложений**

В Приложения не рекомендуется включать материал, являющийся результатом работы студента (этот материал должен входить в основные разделы работы). В Приложениях уместен справочный материал, которым студент пользовался при выполнении расчетов и который дает дополнительную, необходимую, на взгляд студента, информацию. Объем приложений не должен затмевать содержание основных разделов.

Приложения нумеруются прописными буквами, например, Приложение А (ГОСТ 7.32-2001). Каждое из Приложений должно иметь своё название, которое в обязательном порядке должно быть включено в содержание.

Пример оформления нумерации рисунков, таблиц и формул в пределах Приложения: Рисунок А.1, Таблица А.1, для формул - (А.1).

# **Оформление содержания**

В содержании не указываются позиции "задание", "аннотация" и "содержание".

# **Правила оформления раздаточного материала к защите ВКР (РМ)**

а) В РМ должны быть рисунки и при необходимости основополагающие формулы и технические данные. Текст в РМ излишен.

б) Титульный лист должен содержать следующую информацию: Национальный исследовательский университет "МЭИ", каф. ЭКАО и ЭТ, Раздаточный материал к защите выпускной работы бакалавра/магистерской диссертации на тему "хххх", студент <ФИО>, научный руководитель <ФИО>, дата защиты).

в) Страницы, рисунки и таблицы должны быть пронумерованы (нумерация отдельная для РМ, а не такая, как в выпускной работе). Правила оформления рисунков и таблиц в соответствии с общими правилами.

Ошибки и опечатки в РМ причисляются к *грубым ошибкам*.

г) При демонстрации результатов исследований должны быть четко описаны условия расчета. Каждый рисунок должен быть самодостаточен.

#### **Распечатка работы**

Распечатку работы целесообразно производить из формата PDF.

Перед распечаткой работы еще раз проверьте:

- не "съехали" ли у вас страницы (чтобы названия рисунков, параграфов и т.п. не отделились бы от самого рисунка и текста);

- межабзацные интервалы такие же, как и в основном тексте?

- в пояснениях к формулам – "где" расположено в крайней левой позиции текста?